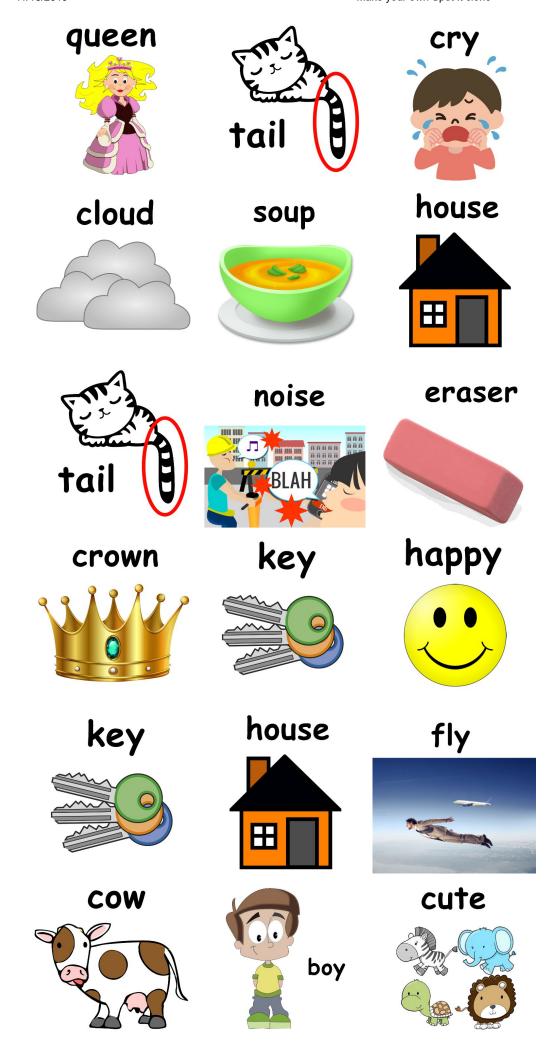

## cloud

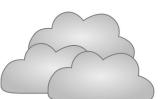

nail

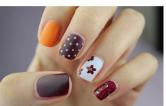

snail

fly

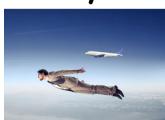

crown

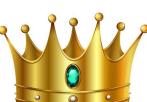

**Z00** 

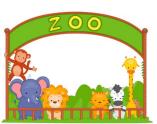

boy

happy

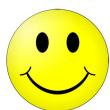

flower

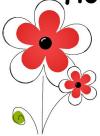

perfect

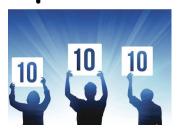

queen

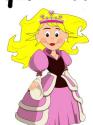

**Z00** 

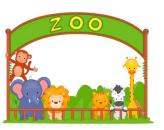

nail

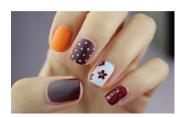

read

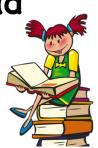

happy

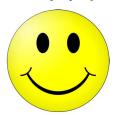

house

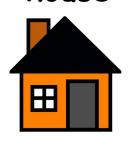

voice

shoe

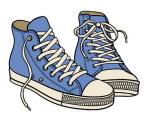

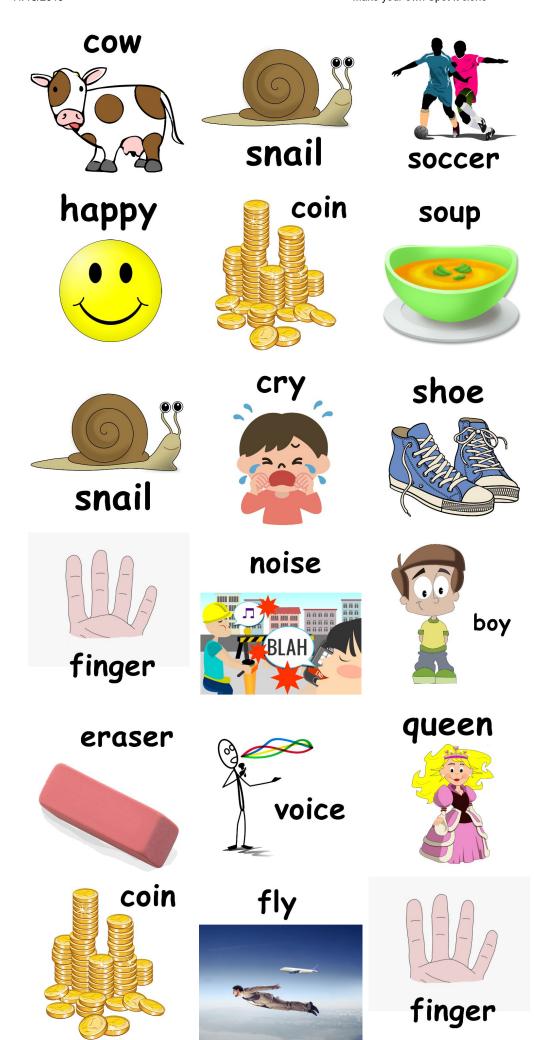

**Z00** 

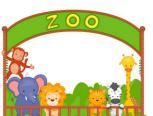

noise

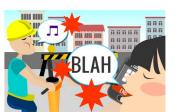

house

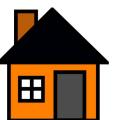

coin

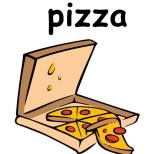

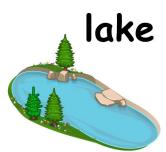

toy

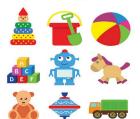

cloud

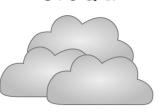

lake

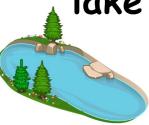

cute

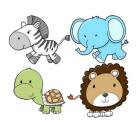

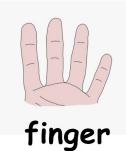

happy

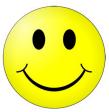

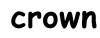

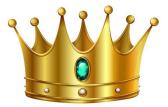

soccer

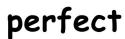

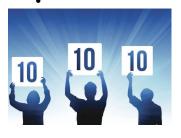

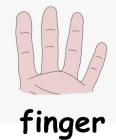

house

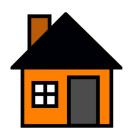

tree

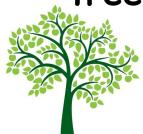

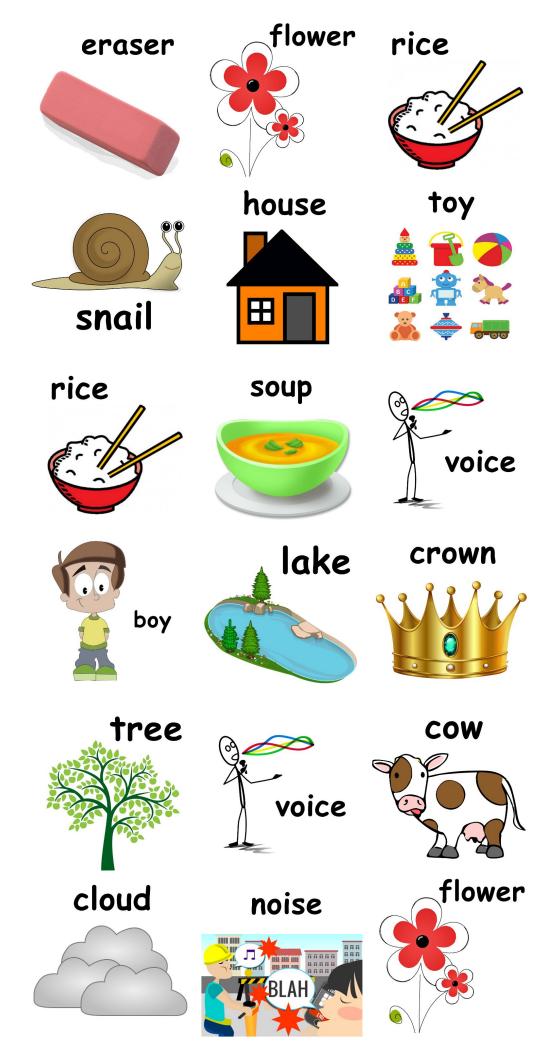

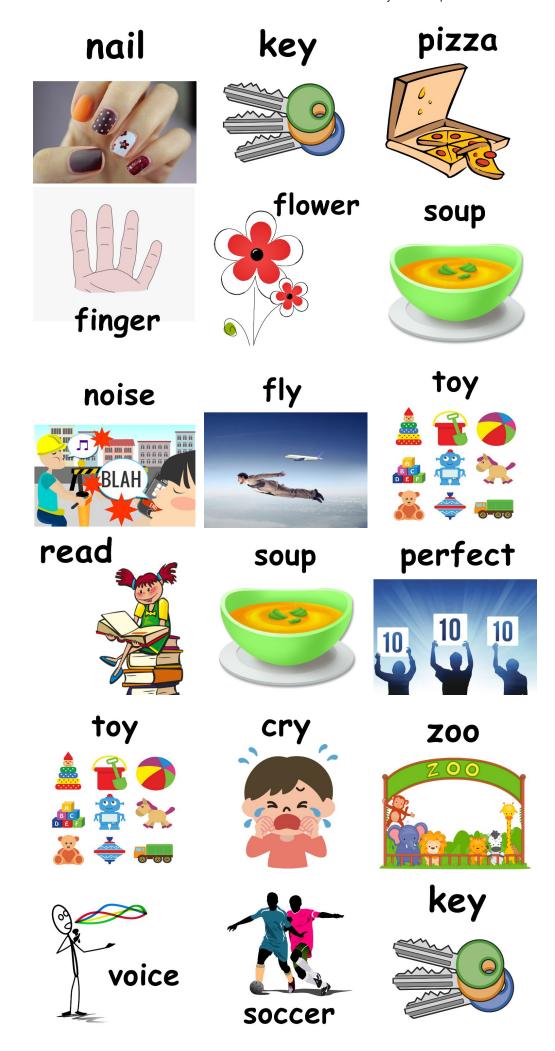

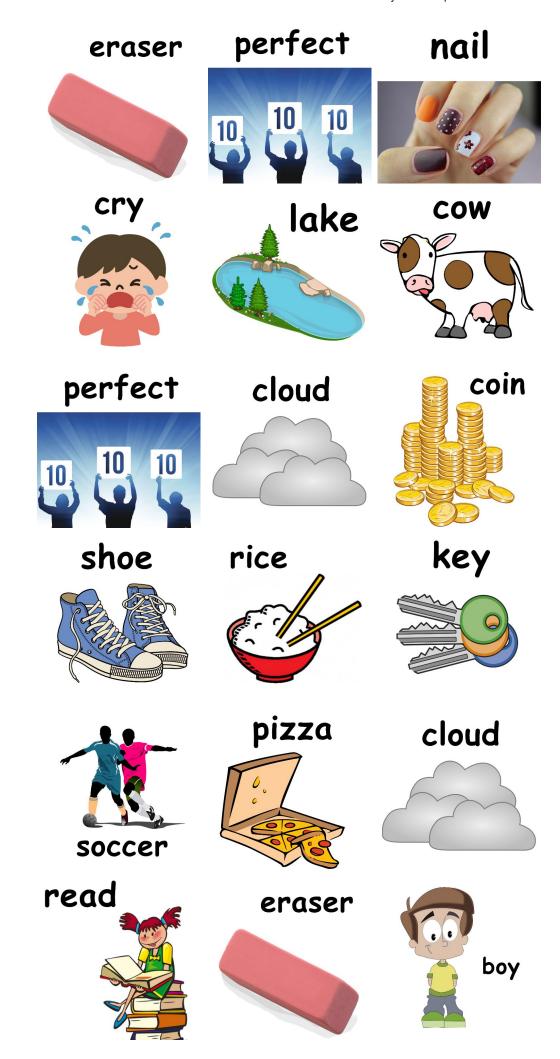

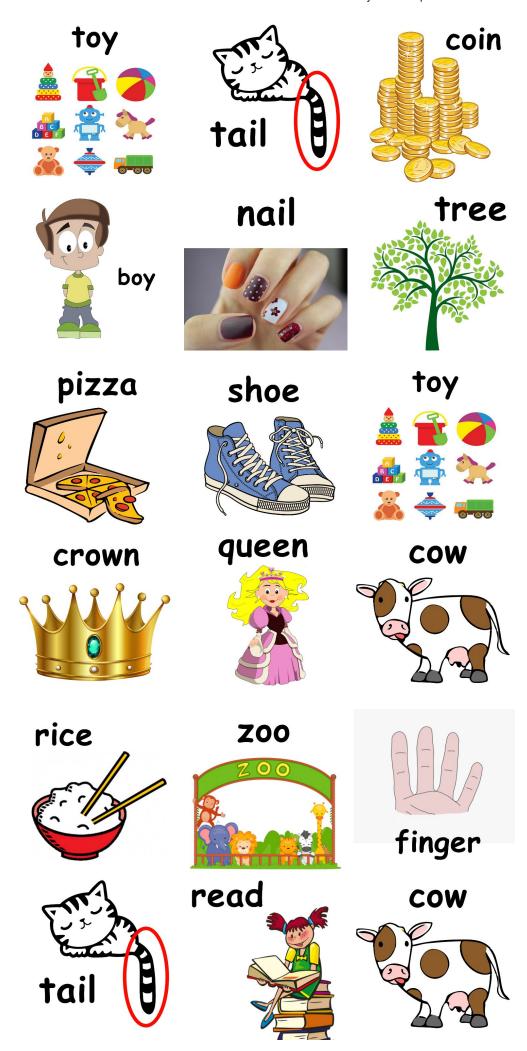

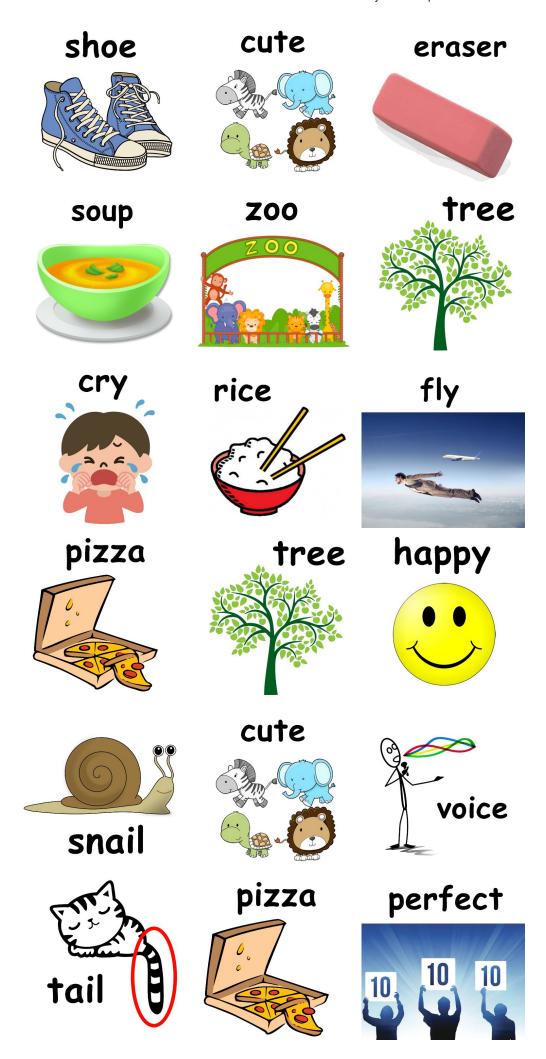

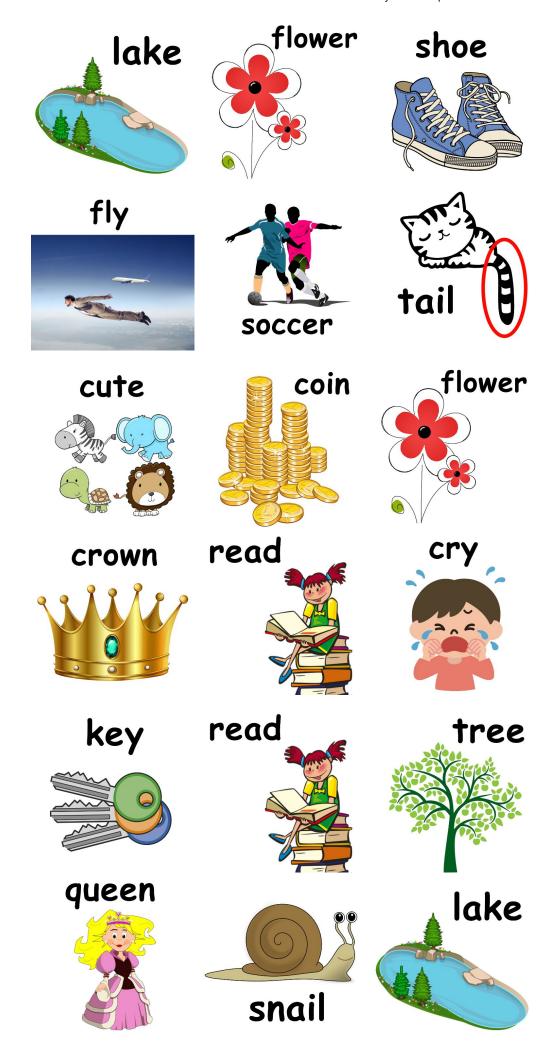

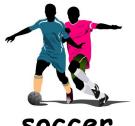

soccer

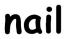

noise

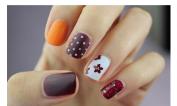

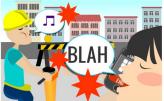

cute

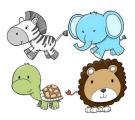

rice

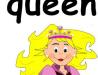

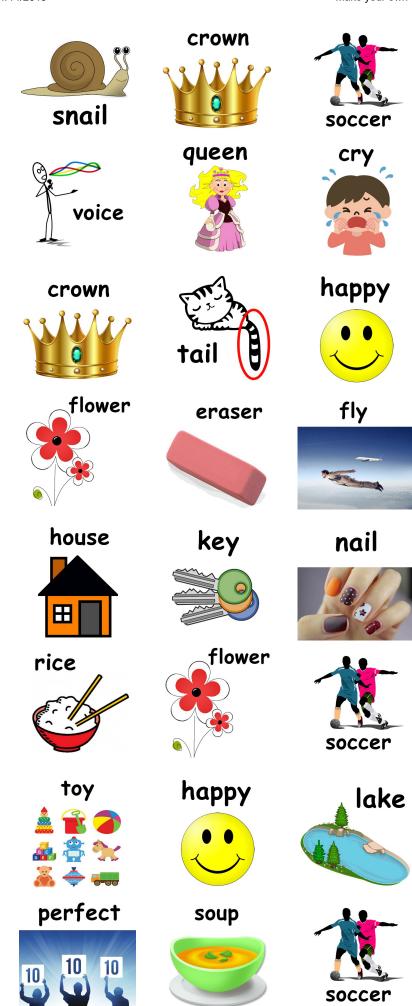

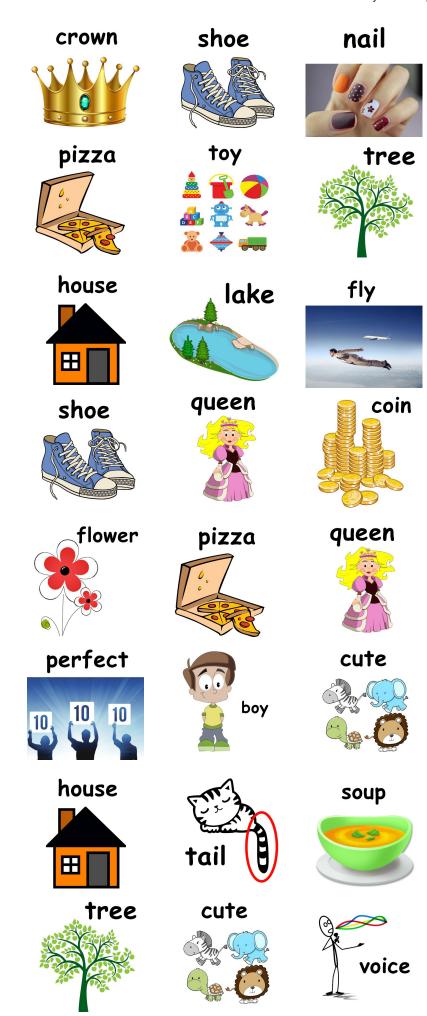

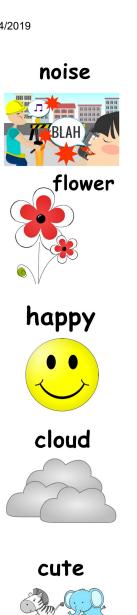

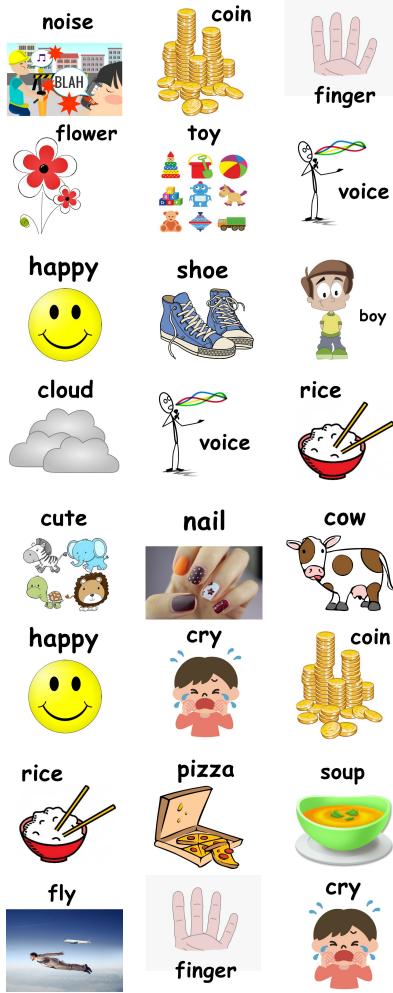

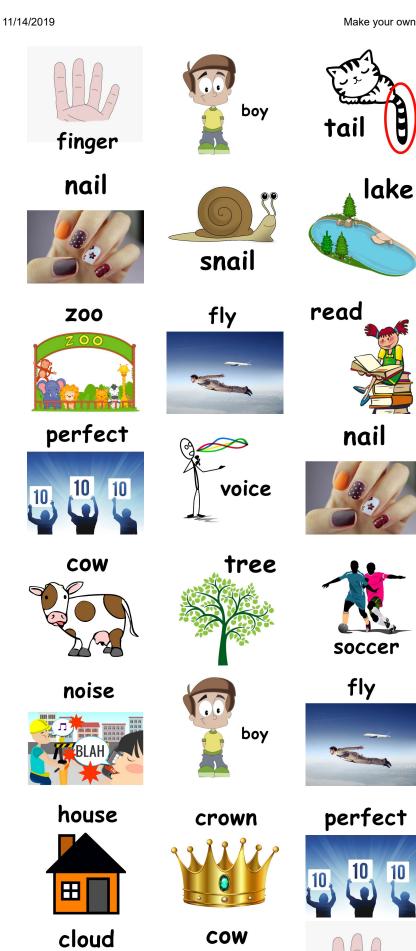

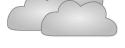

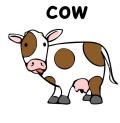

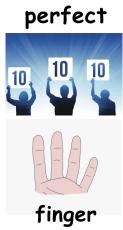

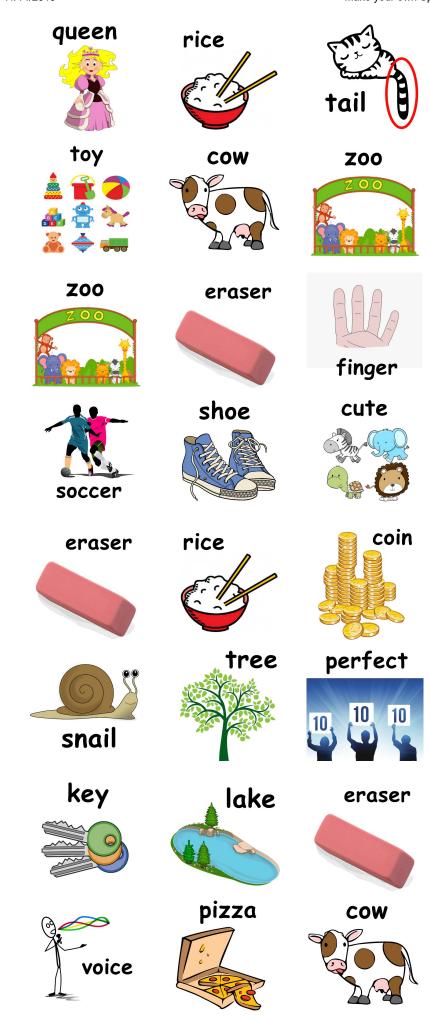

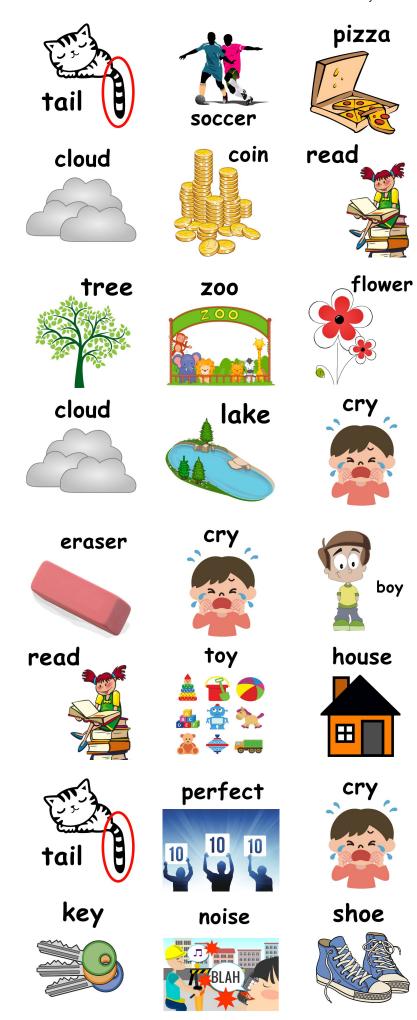

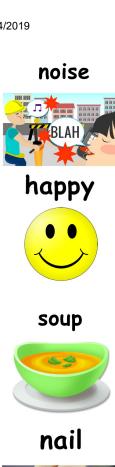

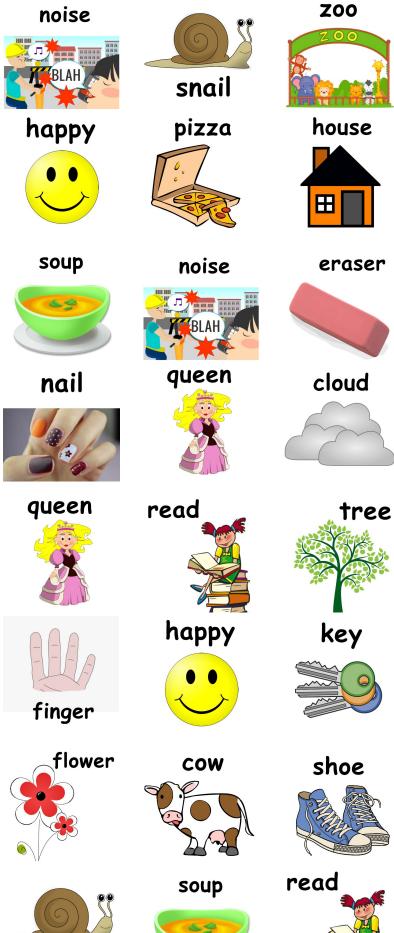

snail

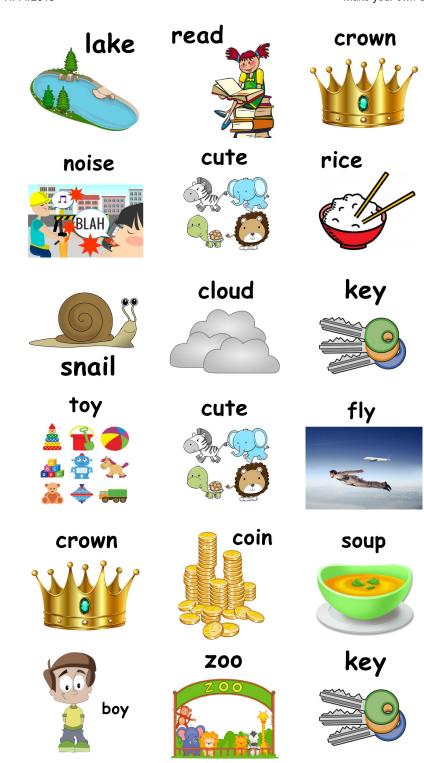